# ДОСЛІДЖЕННЯ БІЗНЕС ПРОЦЕСІВ ВИРОБНИЦТВА ОБЛАДНАННЯ ДЛЯ ВИГОТОВЛЕННЯ ЕЛЕКТРОДІВ

виконав: Поджаренко А.С. керівник: Ковалюк О.О.

## КЛАСИФІКАЦІЯ ІНФОРМАЦІЙНИХ СИСТЕМ

#### **Клас «А»**

- **DCS** Distributed Control Systems (розподілені системи управління);
- **SCADA** Supervisory Control And Data Acquisition (диспетчерський контроль і накопичення даних);
- **Batch Control системи** послідовного управління;
- **АСУ ТП** Автоматизовані Системи Управління технологічними процесами.

#### **Клас «B»**

- **MES** Manufacturing Execution Systems (системи управління виробництвом);
- **MRP** Material Requirements Planning (системи планування потреб у матеріалах);
- **MRP II** Manufacturing Resource Planning (системи планування ресурсів виробництва);
- **CRP** C Resource Planning (система планування виробничих потужностей);
- **PDM** Product Data Management (автоматизовані системи управління даними);
- **SRM** Customer Relationship Management (системи управління взаємовідносинами з клієнтами).

#### **Клас «C»**

- **ERP** Enterprise Resource Planning (система для планування та ідентифікації всіх вхідних та вихідних ресурсів підприємства);
- **IRP** Intelligent Resource Planning (системами інтелектуального планування);
- **АСУП** (автоматизована система управління підприємством);

## 3

## ІСНУЮЧІ СИСТЕМИ

#### **«1С» Підприємство**

Це комплексне програмне забезпечення, яке охоплює в собі процеси як управління так і обліку на виробництві.

Ця система забезпечує фінансову та господарську діяльність

підприємства.

#### **ERP система BAAN**

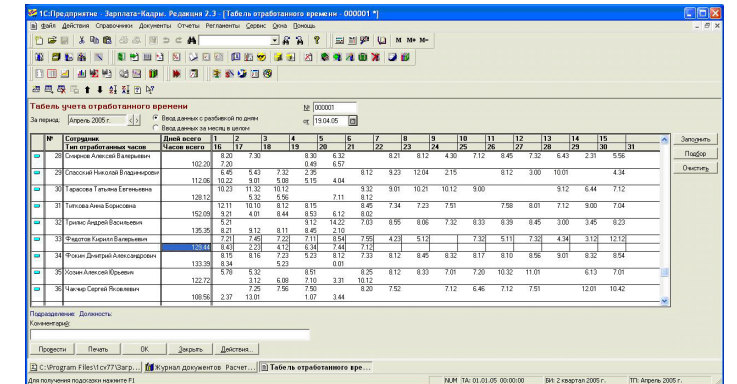

Дана система складається з функціональних модулів, кожен з яких може працювати автономно. Система BAAN охоплює всі ділові та виробничі процеси, включаючи в себе управління виробництвом, контроль за технологічним процесом, фінансовий облік, управління системою логістики, що включає в себе операції з постачання, збуту, а також складування.

#### **Бухгалтерська програма SAP**

SAP є автоматизованою системою, що дозволяє планувати ресурси великих підприємств, яка дозволяє розраховувати все до дрібниць, а також формує єдиний інформаційний простір. Самий максимальний ефект від використання системи можна досягти тільки в тому випадку, якщо підприємство виконує всі операції в єдиному інформаційному середовищі.

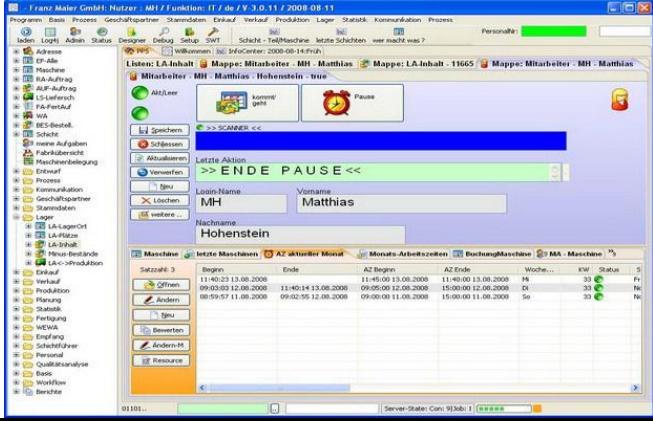

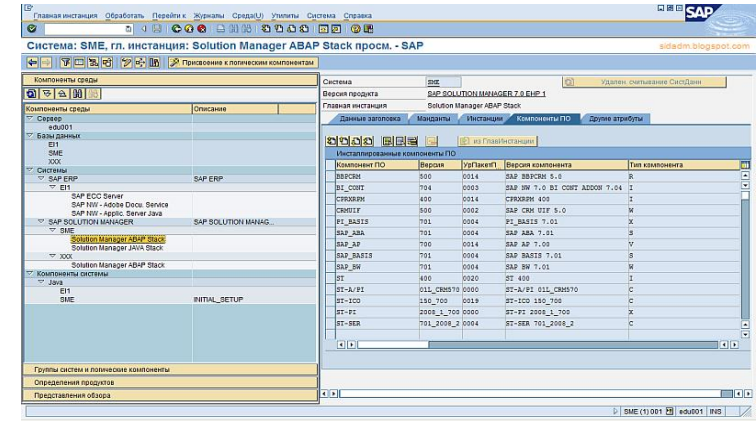

## ФУНКЦІЇ СИСТЕМИ

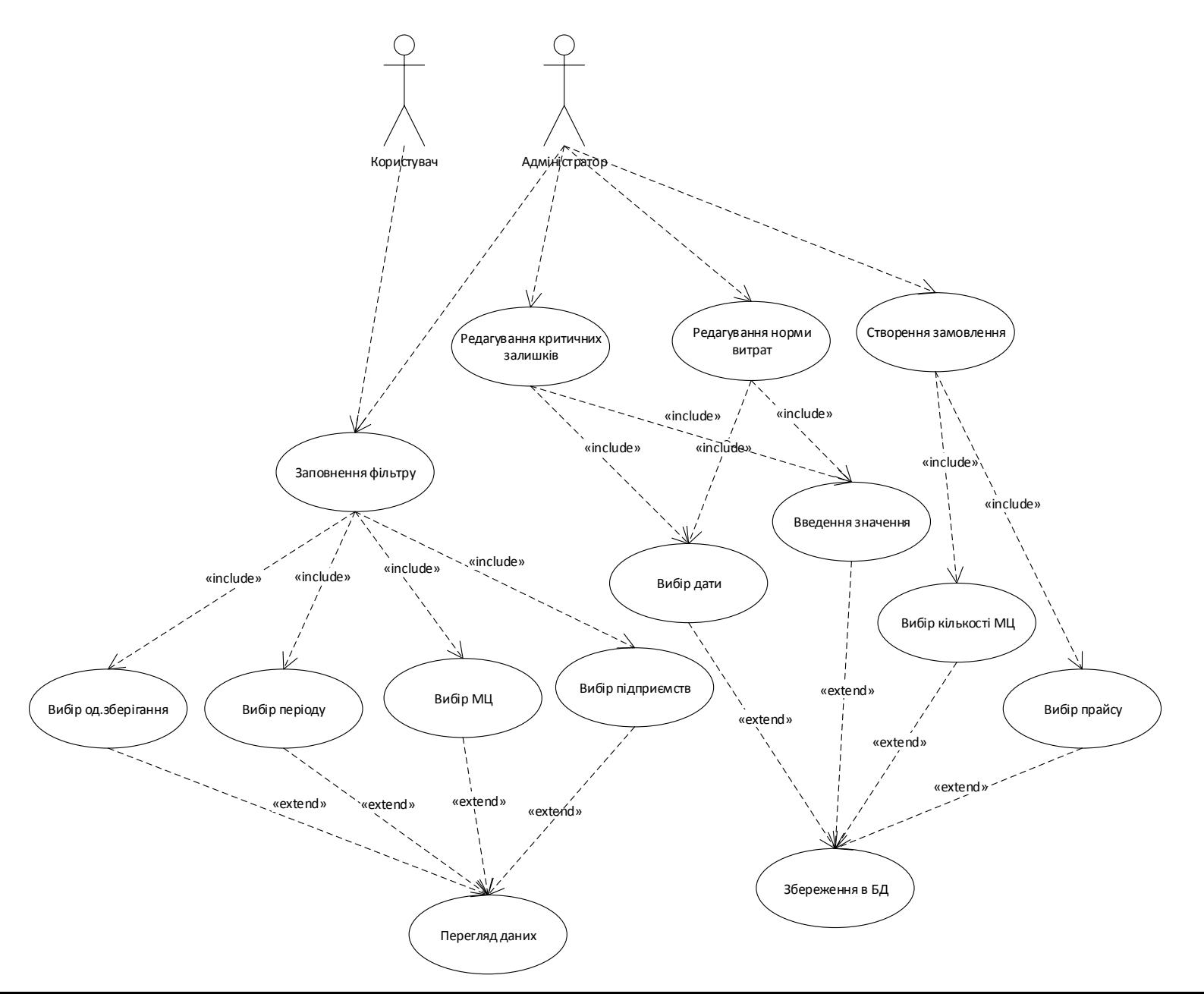

### СТРУКТУРНА СХЕМА СИСТЕМИ

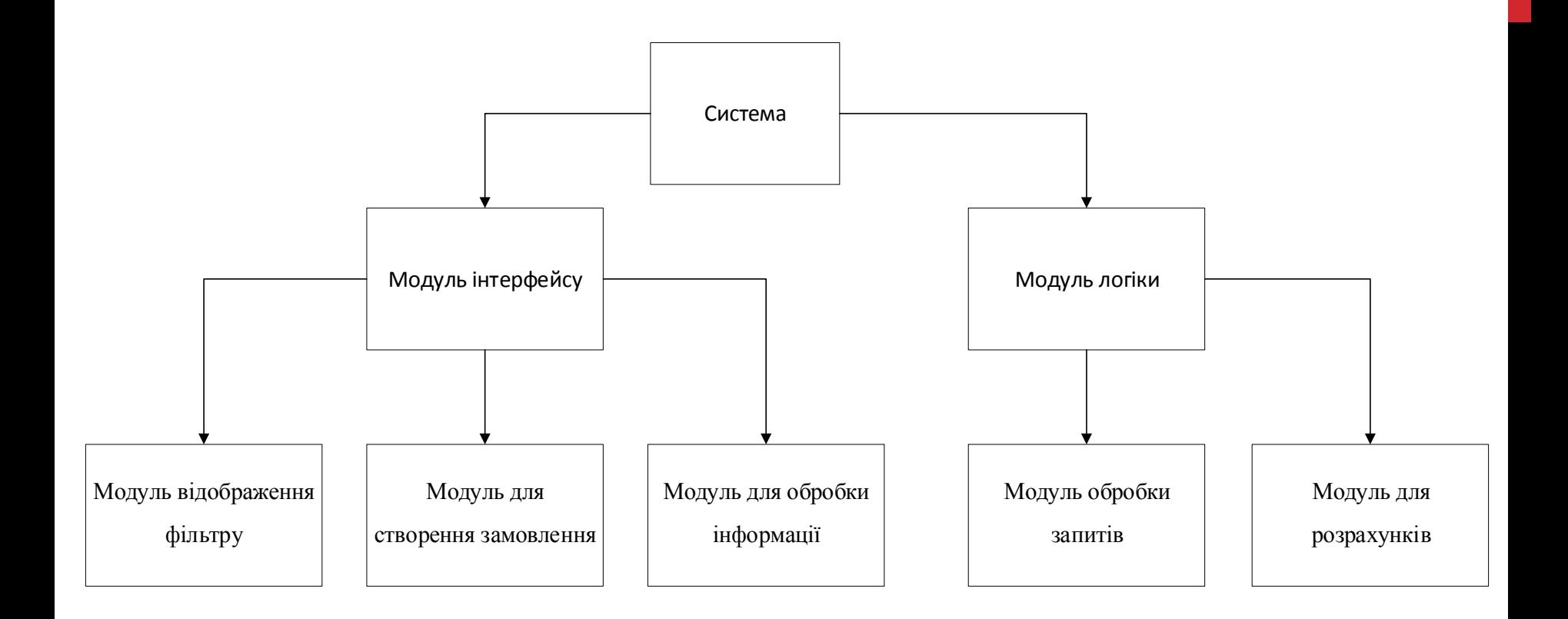

## РОЗРОБКА ВЛАСНОЇ ERP-СИСТЕМИ НА БАЗІ ORACLE :

- **Oracle Application Express —** вільне середовище для розробки прикладного програмного забезпечення яке базується на системах керування базами даних Oracle Database. Воно цілком реалізоване у вигляді веб-додатоку та оптимізоване для використання у вигляді хмарного сервісу.
- **PL/SQL –** це мова програмування, яка є процедурним розширенням мови SQL. PL/SQL вбудований в СУБД Oracle Database. PL/SQL дає можливість використовувати змінні, оператори, масиви, курсори і виключення. Починаючи з версії 8 доступна і об'єктно-орієнтована модель.

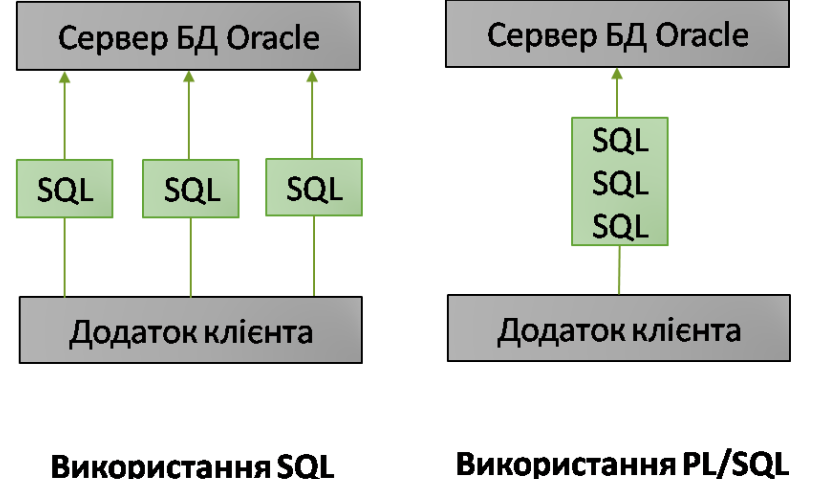

#### ER-МОДЕЛЬ БАЗИ ДАНИХ

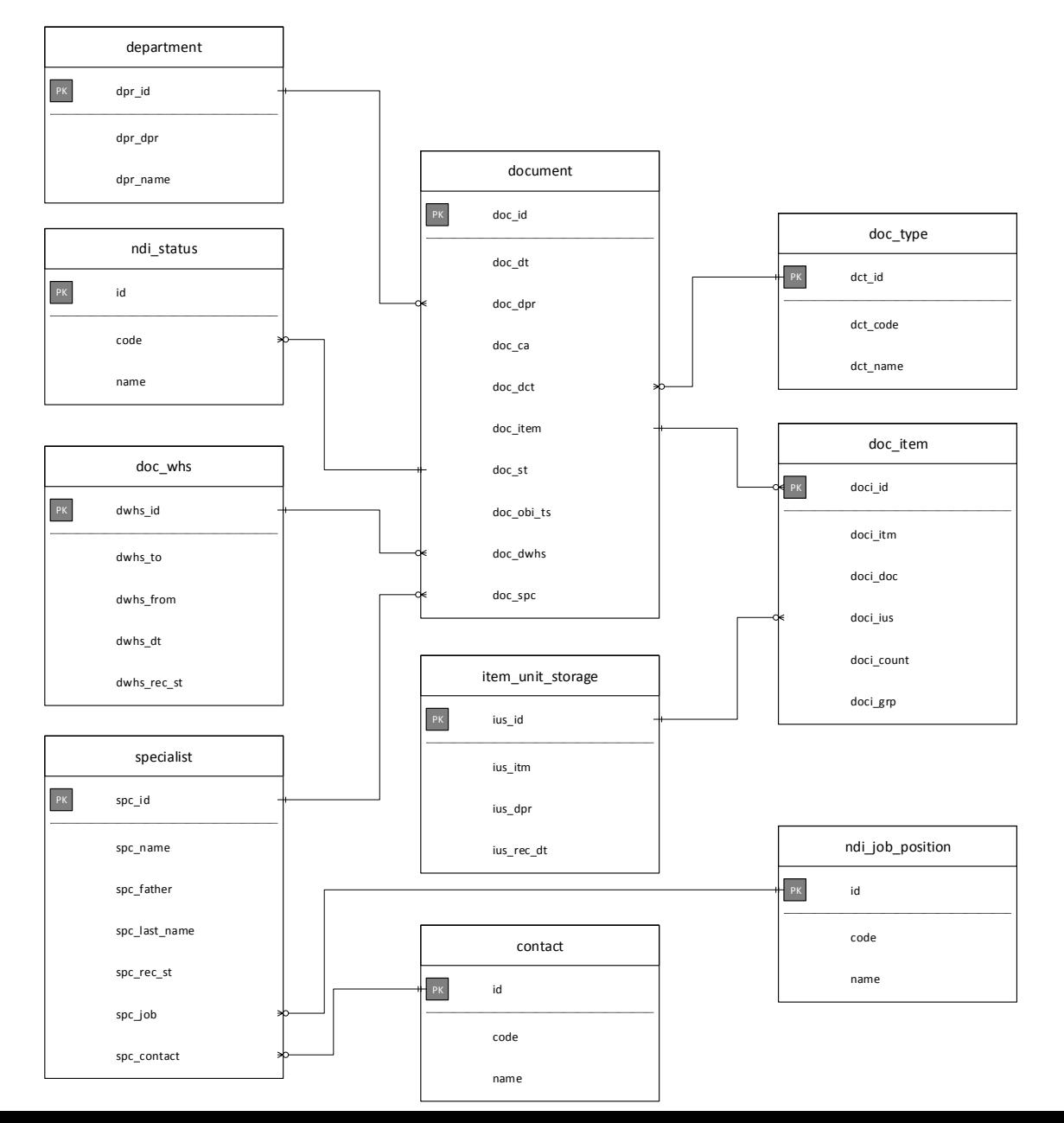

## UML-ДІАГРАМА ПОСЛІДОВНОСТІ

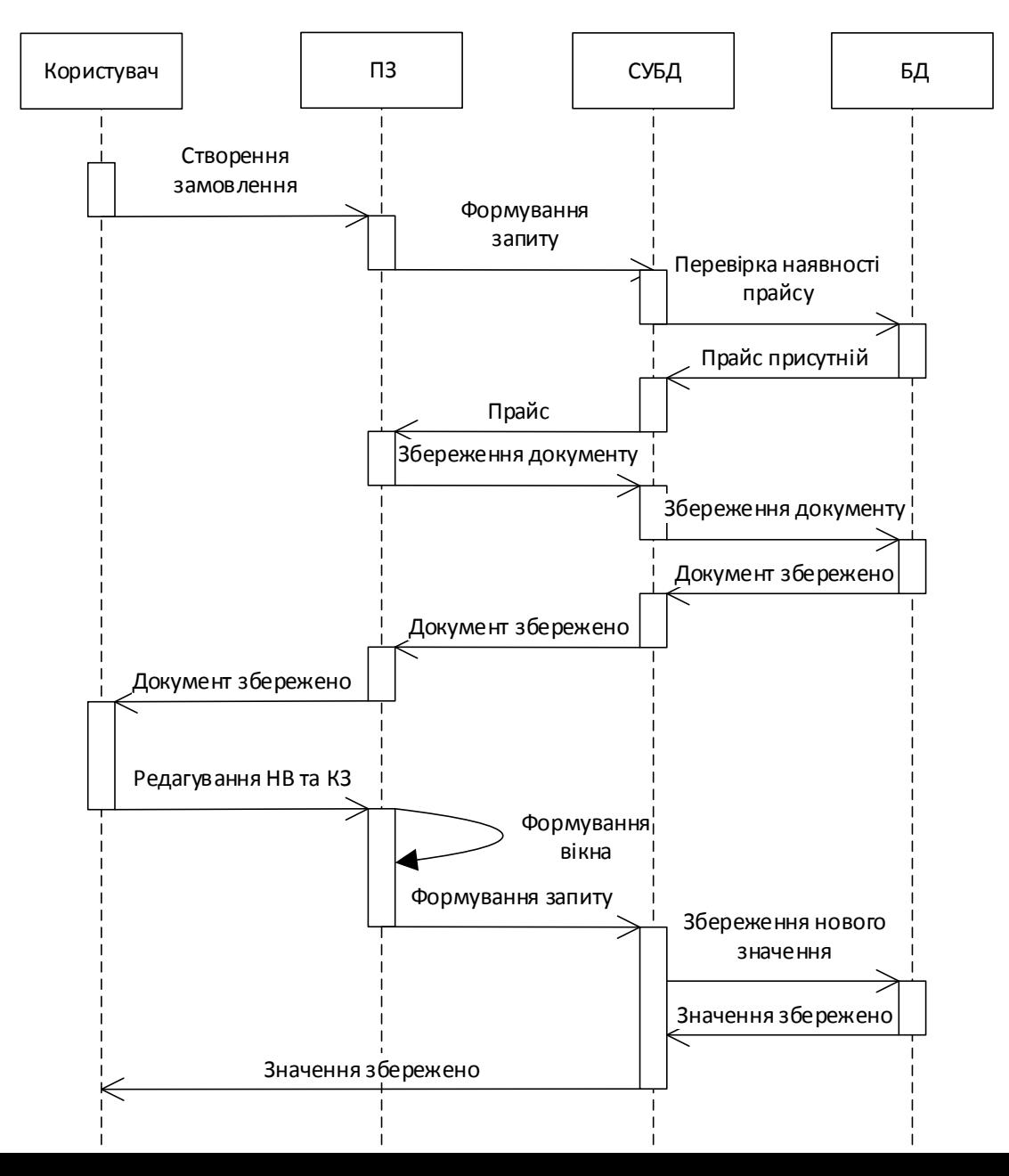

### UML-ДІАГРАМА ДІЯЛЬНОСТІ (СТВОРЕННЯ ЗАМОВЛЕННЯ)

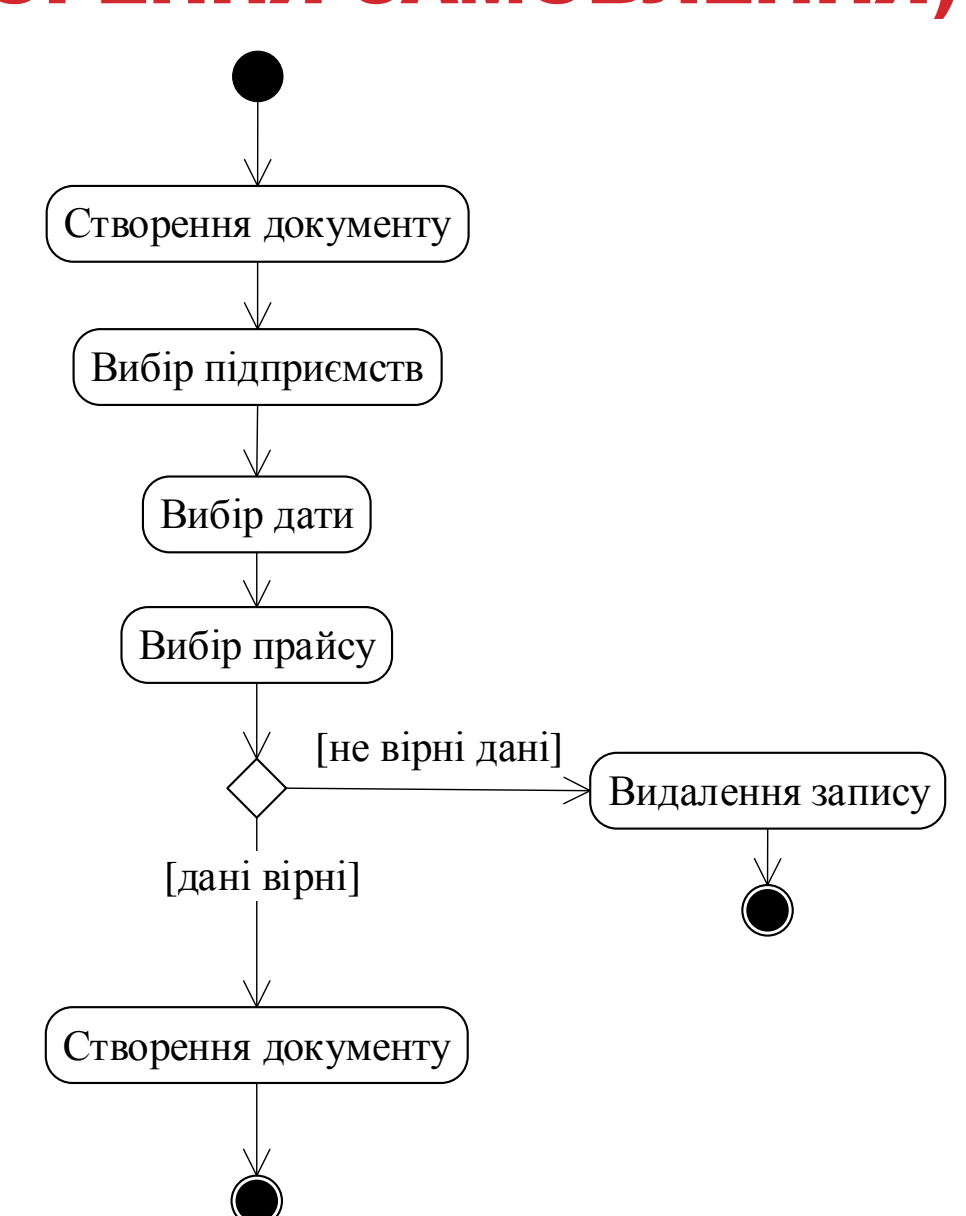

#### UML-ДІАГРАМА ДІЯЛЬНОСТІ (РЕДАГУВАННЯ НОРМИ ВИТРАТ ТА КРИТИЧНИХ ЗАЛИШКІВ) 10

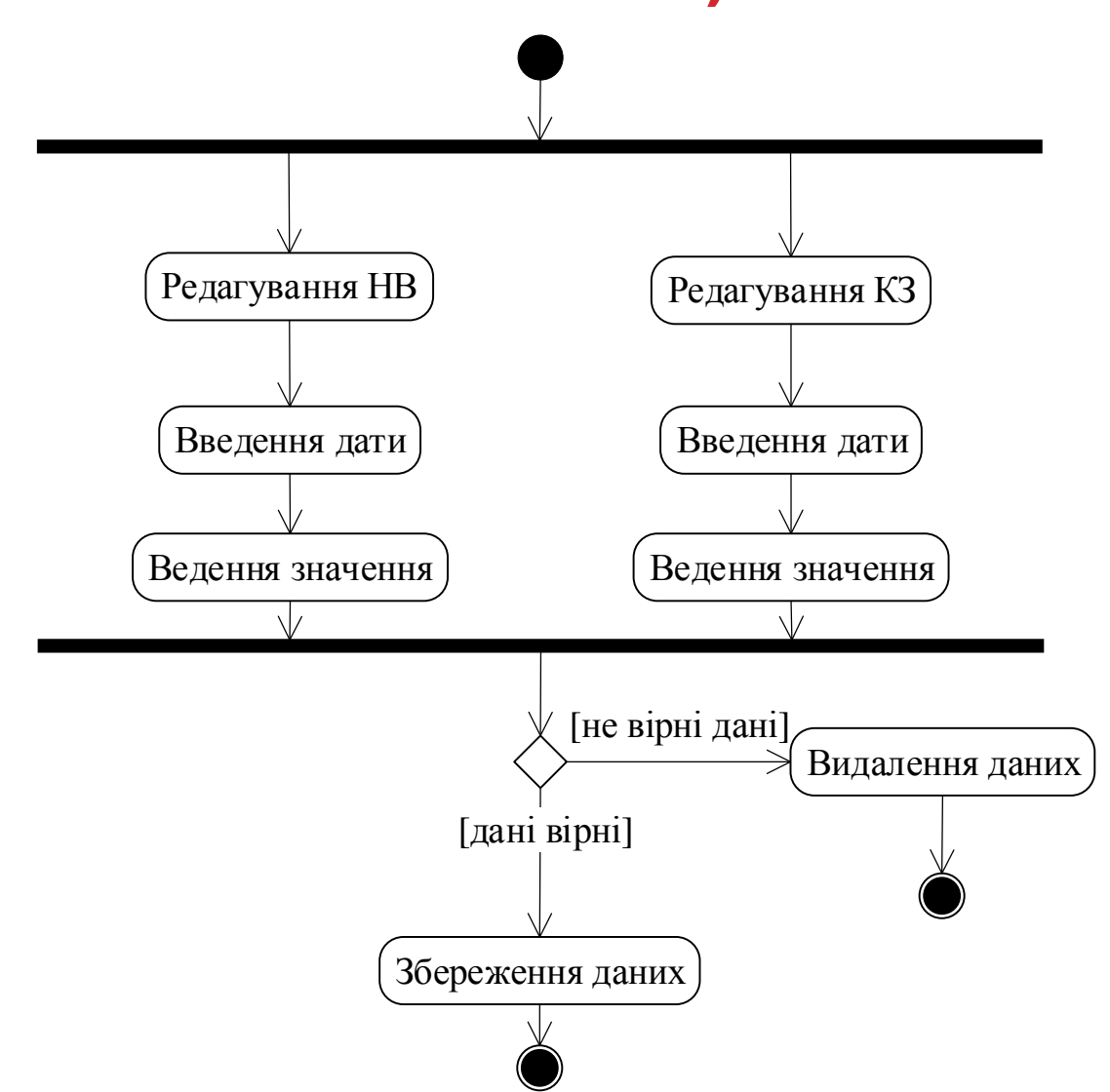

### ГОЛОВНЕ ВІКНО СИСТЕМИ

#### Пошук

Консолідований Обороти Кількість в од. вимірювання

 $\Box$  Період з 01.12.2017 | ЕН по 31.12.2017 | ЕН Склад Підрозділ Склад потові продукції, Склад Nº1, Склад Nº1, Склад Nº2 | Рупа Спеціального призначення для обладнання  $\overline{\bullet}$  Додаткові поля Норма витрат. Критичні залишки. Згортати обе Полі Точність 1  $\overline{\bullet}$ 

Пошук

Облік запчастин

 $-a$  0

 $-$  Група  $\times$ 

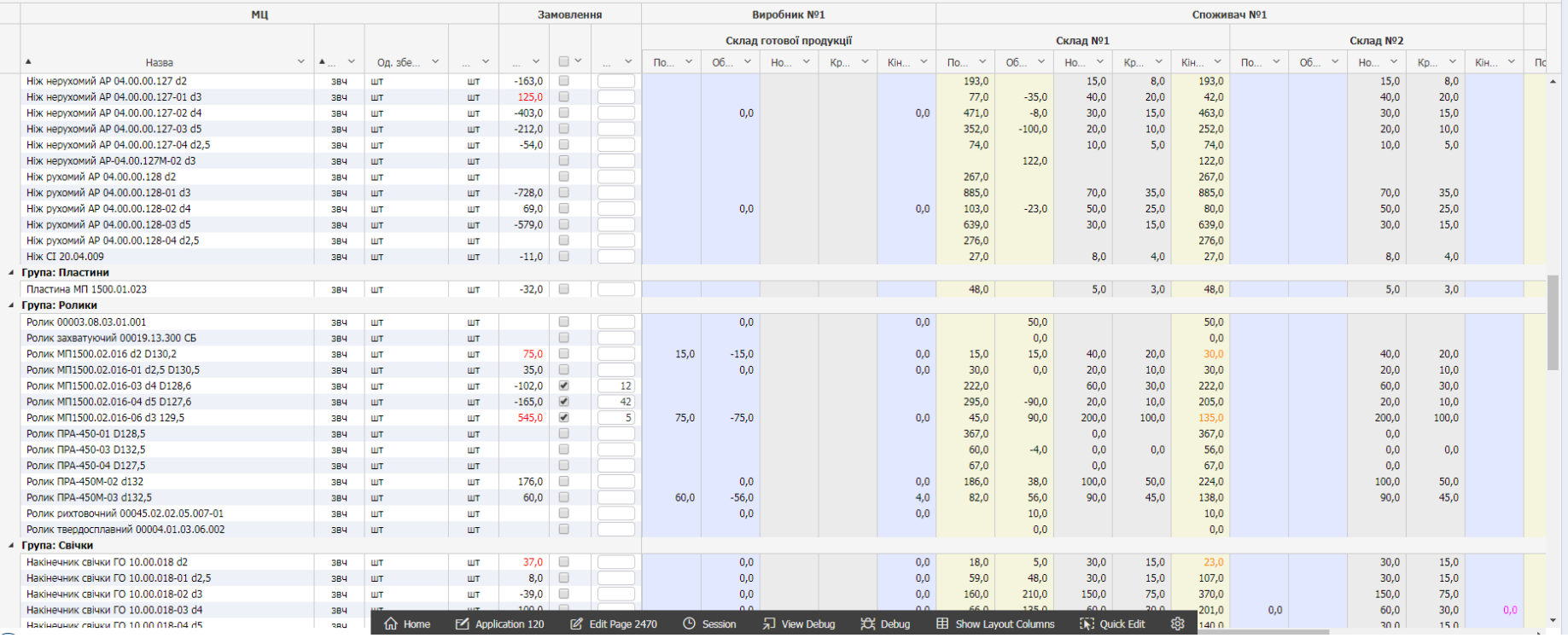

#### 11

**Інформація** 

#### РОЗРАХУНОК ЗАМОВЛЕННЯ ОБЛАДНАННЯ

$$
3 = \sum (HB_{rp} \times K_{3\pi} - K3_{rp}) + \sum (HB_{kiH} \times K_{3\pi} - K3_{kiH})
$$
  
>0

де 3 – замовлення;  $HB_{rp}$  – норма витрат транзитного складу;  $K_{3\pi}$  – коефіцієнт запасу;  $K3_{rp}$  – кінцевий залишок транзитного складу;  $HB_{kiH}$  – норма витрат кінцевого складу;  $K3_{\text{kin}}$  – кінцевий залишок кінцевого складу.

## **ВІКНО РЕДАГУВАННЯ НОРМИ** ВИТРАТ ТА КРИТИЧНИХ ЗАЛИШКІВ

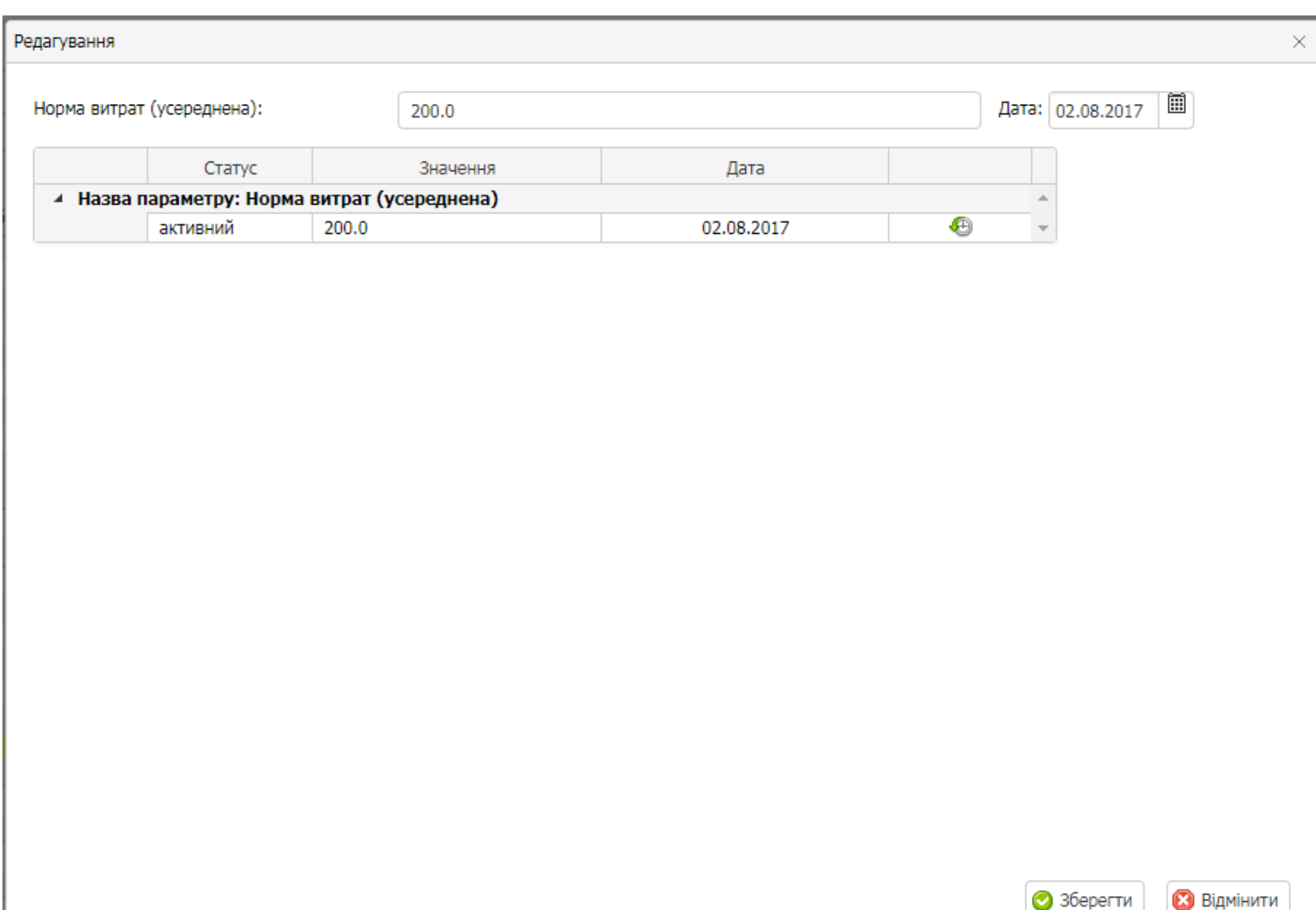

## **ВІКНО СТВОРЕННЯ ЗАМОВЛЕННЯ**

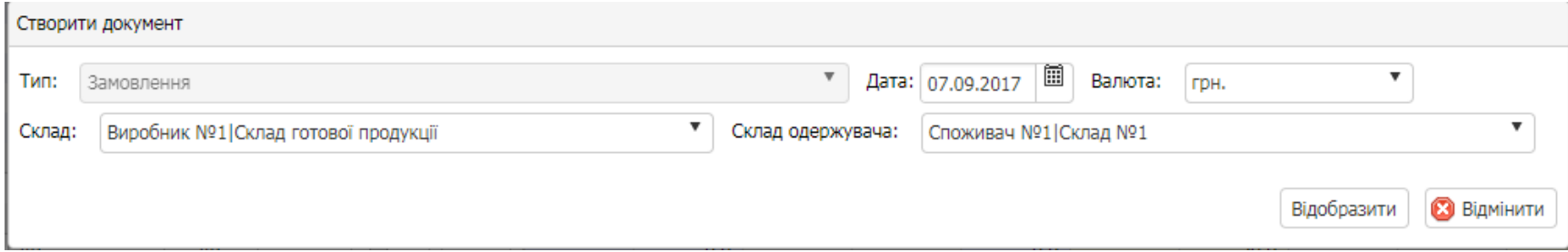

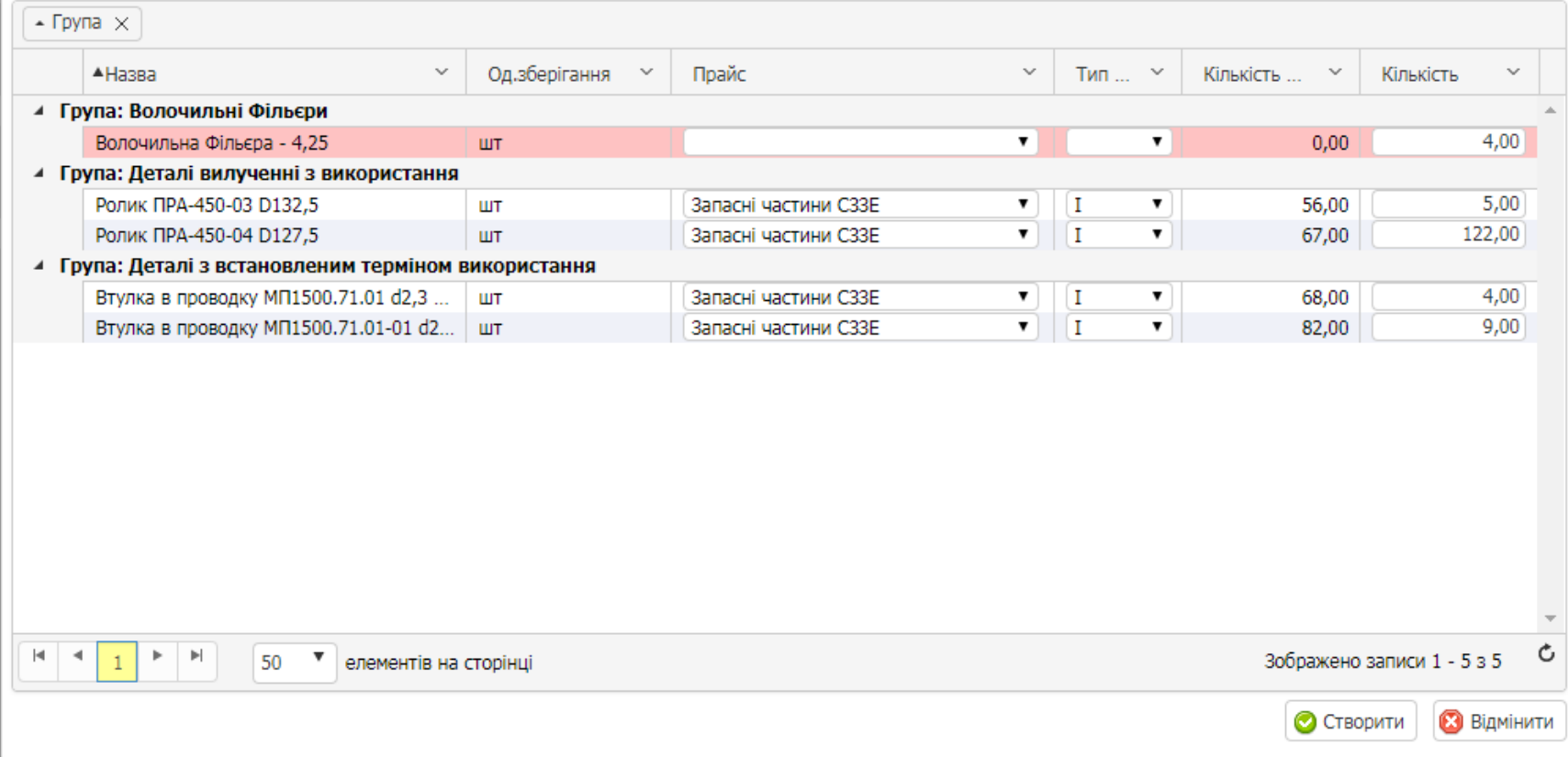

### ВІКНО-ДЕТАЛІЗАЦІЯ

#### Деталізація оборотів: МЦ Ролик МП1500.02.016-06 d3 129,5: шт

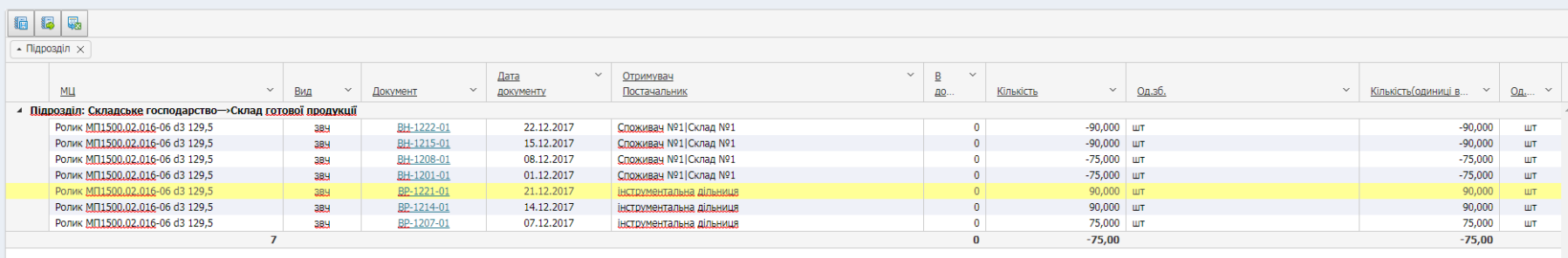

Зображено записи NaN - NaN з 7 6